# **TableCell.GetBorder(Border.Location)**

# **Description**

Returns a [Border](https://wiki.softartisans.com/display/WW9/Border) object that lets you manipulate the border this table cell at a particular location.

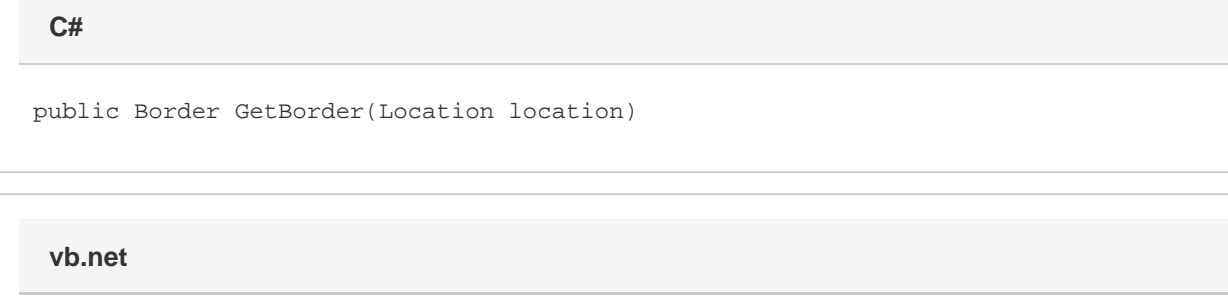

Public Function GetBorder(ByVal location As Location) As Border

## **Parameters**

#### **location**

A [Location](https://wiki.softartisans.com/display/WW9/TableCell.Location) object that represents the location of the Border to return.

## **Returns**

A Border object that represents the border for this table cell at a particular location.

## **Remarks**

Allowed locations are Top, Left, Bottom, and Right. They refer to the border for those sides of the table cell.

Word equivalent: Format menu > Borders and Shading... > Borders tab

# **Examples**

### **C#**

 //--- Set the Left Border color to blue cell.GetBorder(Border.Location.Left).Color = Color.Blue;

#### **vb.net**

 '--- Set the Left Border color to blue cell.GetBorder(Border.Location.Left).Color = Color.Blue